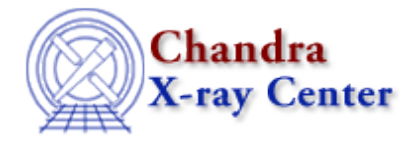

URL: [http://cxc.harvard.edu/ciao3.4/pix\\_set\\_tdetsys.html](http://cxc.harvard.edu/ciao3.4/pix_set_tdetsys.html) Last modified: December 2006

# *AHELP for CIAO 3.4* **pix\_set\_tdetsys** Context: pixlib

*Jump to:* [Description](#page-0-0) [Example](#page-0-1) [Bugs](#page-0-2) [See Also](#page-0-3)

### **Synopsis**

Set the tiled detector plane system for the pixlib module.

#### **Syntax**

pix\_set\_tdetsys( String\_Type sys )

### <span id="page-0-0"></span>**Description**

Set the tiled detector (TDET) plane pixel system to be used by the pixlib routines. This function should be rarely used, since the default setting is correct for nearly all users.

#### <span id="page-0-1"></span>**Example**

pix\_set\_tdetsys( "ACIS−2.2" );

This call sets the TDET system to be "ACIS−2.2".

# <span id="page-0-2"></span>**Bugs**

See the <u>bugs page for the pixlib library</u> on the CIAO website for an up–to–date listing of known bugs.

# <span id="page-0-3"></span>**See Also**

*modules*

pixlib

*pixlib*

pix\_disp\_config, pix\_set\_aimpoint, pix\_set\_detector, pix\_set\_fpsys, pix\_set\_gdpsys, pix\_set\_grating, pix\_set\_gzo, pix\_set\_simoffset

The Chandra X−Ray Center (CXC) is operated for NASA by the Smithsonian Astrophysical Observatory. 60 Garden Street, Cambridge, MA 02138 USA. Smithsonian Institution, Copyright © 1998−2006. All rights reserved.

URL: [http://cxc.harvard.edu/ciao3.4/pix\\_set\\_tdetsys.html](http://cxc.harvard.edu/ciao3.4/pix_set_tdetsys.html) Last modified: December 2006